**Windows 32 Bit photoshop free download**

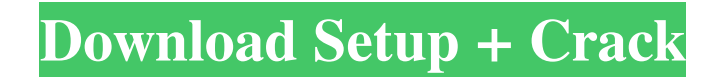

## **Photoshop App Download For Windows Xp With Key**

Photoshop CS5 offers several tools specifically for beginners that can help you overcome the learning curve. How to Use This Book This book teaches how to use Photoshop, its features, and its tools. We start by showing you how to use Photoshop's interface. We then cover numerous tutorials on what you can do with the program, including how to manipulate images and how to use the various tools in the program. The tutorials in this book are grouped by topic. Each topic has a page or two of tutorials. We then include a practical example, which gives you a look at what you can accomplish in Photoshop. This practical example builds on the material in the tutorial. Each example includes a practical variation on the exercise. You should try each variation on its own to get the full benefit of the exercise. You can then make and compare your own variations. All the images you see in this book are available for download from The book has two main folders: \* Files: All the images can be found in the Files folder. Each image requires a link to the page on which the image is featured. \* Animations: The Animations folder contains all the image galleries. For each gallery, you find the page link, a description of what you can do in the gallery, the gallery itself, and a list of the files used in the gallery. Please note that the main Photoshop files do not work on Macs, whereas the Web versions do. However, you can still use the book's files by opening any of them in a Windows browser (such as Internet Explorer) or a Mac browser (such as Safari). What You Will Learn In the following list, we've included some of the features or tools that we cover in this book: \* Using images \* Getting familiar with the Photoshop interface \* Adding text to images \* Working with layers \* Using brushes and masks to add texture and fine details \* Animating images with Alpha channel \* Using the Free Transform feature \* Composing and manipulating multilayers \* Using the Content-Aware Move and Clone features \* Compressing JPEG and PNG images \* Saving files from Photoshop \* Saving files in GIF format \* Annotating images \* Removing unwanted areas with the Eraser tool \* Retouching images with

### **Photoshop App Download For Windows Xp Torrent (Activation Code) [32|64bit]**

This guide will help you get the most out of Adobe Photoshop Elements to improve your skills, create projects, and market your work. 1. Introduction to Elements In order to edit photos and create new images, you need to purchase the Adobe Photoshop Elements software. Once you do that, you can start enjoying all its features: Editing Photos Creating New Images Customizing Emoji Making GIFs Designing Book Covers Which Version to Choose Which version of the software to download? If you don't plan on doing much editing, or if you're good with the stock photos or anything else that comes with Elements, you can skip to the next section. There are two choices for you to make: the Standard Edition, which has a limited selection of features, and the Creative Suite, which has more features. Both versions give you the same excellent experience; however, the Premium version has more features than the Standard, and the Ultimate edition is everything that the Creative suite has. If you're an experienced and creative professional, you would consider buying this level of software. If you're a photographer looking to make the most out of this software, then I'll show you how to use all its editing features and create a new set of images. The more you edit and the more you use elements, the more you may need to purchase the new updates for the software, so that means you would need to pay to keep using it and playing around with new features. You can always upgrade to the latest version once it's available if you're a very active photographer. 2. Editing Photos With the photos editing power of Photoshop Elements, you can use the following features: Editing Images: Image editing is one of the most useful features of Elements, and the options here are the most complex ones, let's take a closer look. Sharpening/Unsharp Masking (U) Image editing sharpening is an option that will allow you to sharpen images to improve the overall image quality. It will allow you to boost the overall image clarity. The U is short for Unsharp Masking. Image editing sharpening is an option that will allow you to sharpen images to improve the overall image quality. It will allow you to boost the overall image clarity. The U is short for 05a79cecff

## **Photoshop App Download For Windows Xp Crack + Free Download X64**

1. Field of the Invention The present invention generally relates to memory systems and, more particularly, to methods for improving the performance of a dynamic random access memory and thereby improving the performance of an integrated circuit that includes the dynamic random access memory. 2. Description of the Related Art Dynamic random access memory (DRAM) is the dominant type of semiconductor memory used for main memory in computers and other devices. DRAMs provide rapid access to data through a memory cell comprising a capacitor and an access transistor, often referred to as a cell or storage node. The capacitor holds a charge that represents the data stored in the cell. The charge is accessed by read and write operations in which the access transistor controls the amount of charge on the capacitor. Advances in memory density and performance have greatly enhanced the capabilities of computing devices, particularly personal computers (PCs). One limitation of DRAM memories, however, has been their inability to access memory with the high speed needed for some applications. DRAM memories and DRAM memory controller performance are becoming more limiting as the speed of modem processors increases. Certain computer systems employing DRAMs have employed processor bypass modes to reduce memory access latency in such systems. For example, DRAMs typically have four banks of memory (DRAM memory) arranged in a matrix of rows and columns. Processors can access the row and columns of the memory array using a rank, which is a single row of memory within a bank of memory. To access memory more quickly, however, a PC can transfer or jump to a rank that is not currently executing, such as a rank that is referred to as "the next processor rank". This operation, referred to as a "bank-interleave" of a rank, effectively eliminates all of the latency caused by the processor's access to the DRAM. In most computer systems, the microprocessor or other system controller must allow the DRAM to complete a cache memory precharge cycle, before allowing the processor to make an access to the DRAM. For example, if a microprocessor must prepare to send its access to the DRAM before the current access to the DRAM in finished, a precharge cycle may be required. The next processor rank cannot be used if the DRAM must complete a precharge cycle. If there are no ranks to be used for interleaving, the microprocessor may fall back to a default rank to perform the precharge cycle. Operating in bank interleaving mode, however,

### **What's New In?**

The Pen Tool lets you sketch, erase, and resize objects in your image. It also has a feat...ure called the Direct Selection tool or simply the Direct tool. In this featur... lets you draw precise selections of layers in an image. The Gradient Tool allows you to create smooth or graduated color transitions in your layers. The Magic Wand tool allows you to select items in an image by using a smart, automatic technique that recognizes shapes and edges. The New Layer tool allows you to create or merge layers. The Gradient tool lets you apply color effects to layers. The Path Select tool lets you choose items that are in a specific path. You can create your own paths using the line tools in Photoshop. The Eraser lets you delete items. The Shadow Mask tool allows you to paint on layers to create a sort of screen. The Healing brush tool lets you smooth out imperfections in images. Photo: Jason Biss This tutorial teaches you how to get started in Photoshop. In this series of 10 guides, you will explore the features of the program in a step-by-step fashion. You will learn how to work with layers and how to resize a picture. You will also learn to create text, select multiple images, and create a Smart Brush. If you want to make your own photos look better, you can learn how to use Photoshop in the making-photos-look-better guide. This tutorial teaches you how to remove photo noise and create new digital images out of old negatives. It teaches you how to use adjustment layers, gradients, spot removers, and color balancing. You can also learn how to use Photoshop to digitize old photos, retouch existing images, and make photos look like old film. You can also learn how to use Photoshop to get new career opportunities in a new photo-editing job guide. This tutorial teaches you how to use Photoshop for animation, video editing, photography, website design, and illustration. It will help you create a website design and learn how to create animations for social media and your personal portfolio. The site PhotoshopTips.com has tips, tricks, and tutorials for beginners. The PhotoshopCheatSheet is a great place to refer to for the most up-to-date information about the tools and options in Photoshop. Check out these nine easy steps for creating professionallooking photos in Photoshop. In

# **System Requirements For Photoshop App Download For Windows Xp:**

• DirectX 9.0 compliant graphics card (NVIDIA 8800/AMD 6000 series recommended) • Windows® 7 or Windows® 8 compatible operating system • 3GB or more of free space in C: drive • CD-ROM or USB drive • Internet connection • 1024x768 display resolution for the Windows® operating system Other Requirements: • Windows® Vista and XP with SP1 or later • Intel® Core™ 2 Duo processor • 2 GB or more of RAM • 16 GB of

Related links:

<https://seo-focus.com/adobe-photoshop-cs5-trial-download/> [http://jeunvie.ir/wp-content/uploads/2022/07/Free\\_Ornaments\\_\\_Flowers\\_Photoshop\\_Brushes.pdf](http://jeunvie.ir/wp-content/uploads/2022/07/Free_Ornaments__Flowers_Photoshop_Brushes.pdf) <http://sturgeonlakedev.ca/2022/07/01/adobe-photoshop-cs6-trial-version-download/> [https://www.townofholliston.us/sites/g/files/vyhlif706/f/uploads/town\\_department\\_office\\_hours.pdf](https://www.townofholliston.us/sites/g/files/vyhlif706/f/uploads/town_department_office_hours.pdf) [https://black-affluence.com/social/upload/files/2022/07/ANnfnoxGO2Kg2r3Gxdu4\\_01\\_3283edd862406cf1686a75e28db75468\\_file.pdf](https://black-affluence.com/social/upload/files/2022/07/ANnfnoxGO2Kg2r3Gxdu4_01_3283edd862406cf1686a75e28db75468_file.pdf) <https://haitiliberte.com/advert/get-photoshop-custom-shapes-today-for-just-0-99/> <https://www.filmwritten.org/?p=14855> <https://www.careerfirst.lk/sites/default/files/webform/cv/opaltrav437.pdf> <https://ezellohub.com/informations-sur-les-matrices-photoshop-brushes-free/> <https://feimes.com/photoshop-kaise-download-kare/> <https://emealjobs.nttdata.com/pt-pt/system/files/webform/adobe-photoshop-premiere-elements-13-download.pdf> <https://www.reperiohumancapital.com/system/files/webform/bevanje609.pdf> [https://www.t-developers.com/wp-content/uploads/2022/07/adobe\\_photoshop\\_cs3\\_patch\\_crack\\_free\\_download.pdf](https://www.t-developers.com/wp-content/uploads/2022/07/adobe_photoshop_cs3_patch_crack_free_download.pdf) <https://clasificadostampa.com/advert/shake-reduction-photoshop-cs6-download/> [http://www.delphineberry.com/wp-content/uploads/2022/07/photoshop\\_tools\\_download.pdf](http://www.delphineberry.com/wp-content/uploads/2022/07/photoshop_tools_download.pdf) [https://media1.ambisonic.se/2022/07/adobe\\_photoshop\\_download\\_apk\\_pc.pdf](https://media1.ambisonic.se/2022/07/adobe_photoshop_download_apk_pc.pdf) <http://stv.az/?p=10474> <https://mycoopmed.net/cs6-2021-download/> <https://swecentre.com/free-hindi-font/> <https://www.alltagsunterstuetzung.at/advert/the-simplest-way-to-get-adobe-photoshop-for-free-online-2/>

 $4/4$